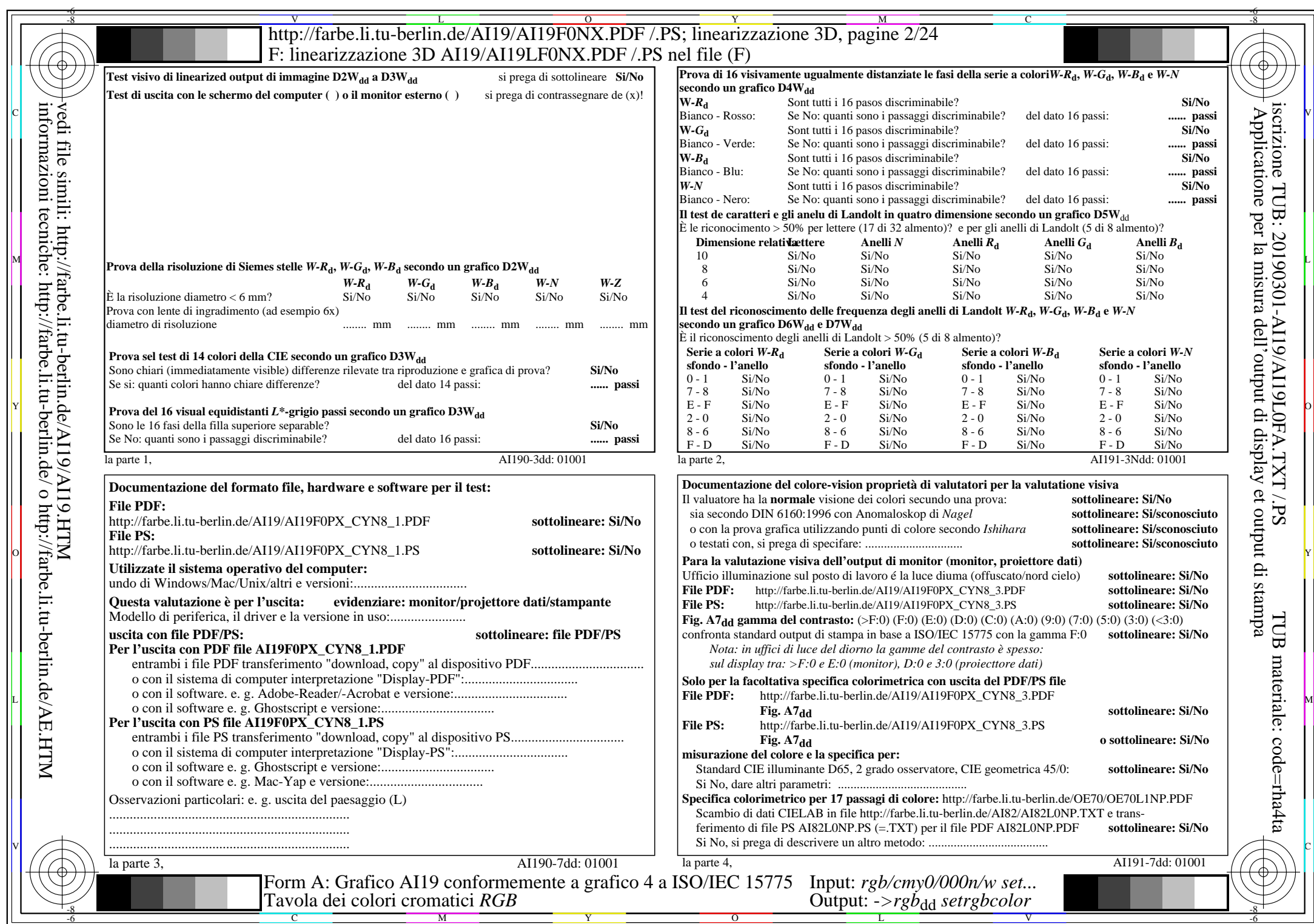

 $\overline{\text{AI19/A119LONA.PDF}}$ /.PS2/24, rgb/cmy0/000n/w->rgb<sub>dd</sub>

CYN8 (288:1): gp=1,000; gN=1,000 http://farbe.li.tu-berlin.de/AI19/AI19F0NX\_CYN8\_2.PDF /.PS